## SAP ABAP table GRFN\_S\_UI\_AT\_DATA {Audit Trail Data Main}

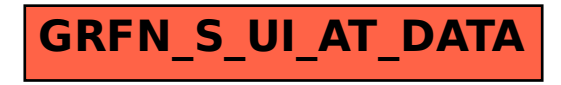